# Package 'EncompassTest'

February 19, 2024

Title Direct Multi-Step Forecast Based Comparison of Nested Models via an Encompassing Test

Version 0.22

#### Description

The encompassing test is developed based on multi-step-ahead predictions of two nested models as in Pitarakis, J. (2023) [<doi:10.48550/arXiv.2312.16099>](https://doi.org/10.48550/arXiv.2312.16099). The statistics are standardised to a normal distribution, and the null hypothesis is that the larger model contains no additional useful information. P-values will be provided in the output.

Encoding UTF-8

RoxygenNote 7.3.1 License GPL  $(>= 3)$ Imports pracma, stats

NeedsCompilation no

Author Rong Peng [aut, cre]

Maintainer Rong Peng <r.peng@soton.ac.uk>

Repository CRAN

Date/Publication 2024-02-19 17:10:22 UTC

## R topics documented:

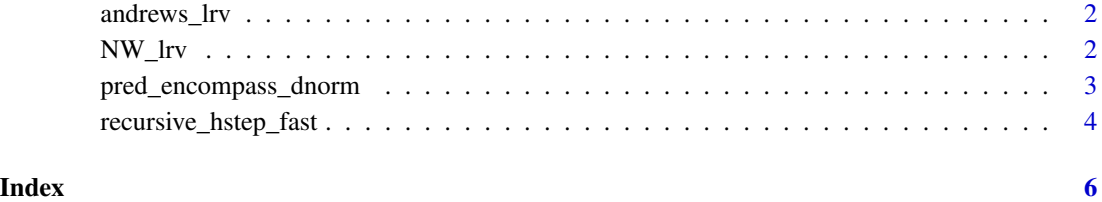

<span id="page-1-0"></span>

#### Description

Given a vector of residuals, it generates the Heteroskedastic Long run variance.

#### Usage

andrews\_lrv(e)

#### Arguments

e a vector of residual series, for which we recommend to use the recursive residuals from larger model.

#### Value

a vector of Long run variance using Andrews quadratic spectral kernel HAC.

#### References

Andrews, D. W. (1991). Heteroskedasticity and autocorrelation consistent covariance matrix estimation. Econometrica: Journal of the Econometric Society, 817-858.

#### Examples

```
set.seed(2014)
x < - rnorm(15);
#Andrews kernel HAC
andrews_lrcov = andrews_lrv(x)
```
NW\_lrv *Long-run covariance estimation using Newey-West (Bartlett) weights*

#### Description

Given a vector of residuals, it generates the Heteroskedastic Long run variance.

#### Usage

 $NW_lrv(u, nlag = NULL, demean = TRUE)$ 

#### <span id="page-2-0"></span>Arguments

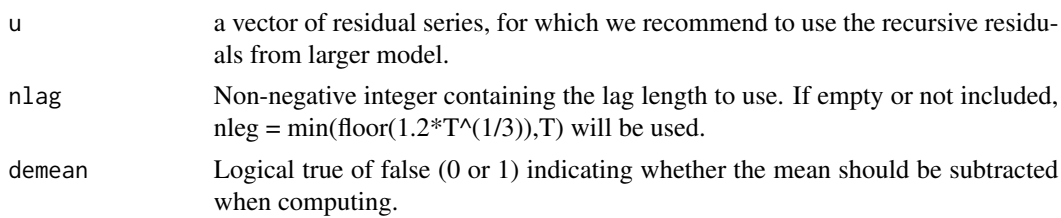

#### Value

K by K vector of Long run variance using Newey-West (Bartlett) weights.

#### Examples

```
x < - rnorm(15);
#Newey-West covariance with automatic BW selection
lrcov = NW_lrv(x)#Newey-West covariance with 10 lags
lrcov = NW_lrv(x, 10)#Newey-West covariance with 10 lags and no demeaning
lrcov = NW_lrv(x, 10, 0)
```
pred\_encompass\_dnorm *Direct Multi-Step Forecast Based Comparison of Nested Models via an Encompassing Test*

#### Description

It calculates the dbar statistics for nested models with null hypothesis being the larger model failing to add any useful information to the small model following Pitarakis (2023). There are in total six versions of dbar, based on the assumptions of variance (homo or hete) and residuals (original, adjusted based on NW, or adjusted based on Andrews). All dbar statistics will be standarised to a standard N(0,1) normal distribution, and corresponding P values would be provided.

#### Usage

```
pred_encompass_dnorm(e1hat, e2hat, mu0)
```
#### **Arguments**

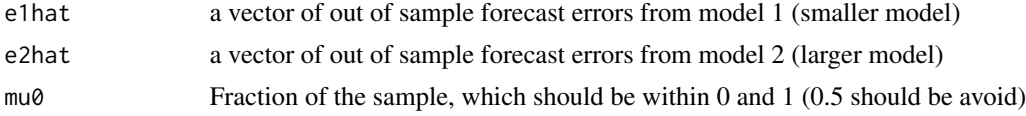

#### Value

A list of normalised d statistics and corresponding P values will be produced.

#### <span id="page-3-0"></span>References

Pitarakis, J. Y. (2023). Direct Multi-Step Forecast based Comparison of Nested Models via an Encompassing Test. arXiv preprint arXiv:2312.16099.

#### Examples

```
e1 < -rnorm(15);
e2<- rnorm(15);
temp1 <- pred_encompass_dnorm(e1,e2,mu0=0.2)
temp1$T1_d_alrv #normalised d statistics with Andrews quadratic kernel long-run variance
temp1$Pval_T1_d_alrv #P value of it
```
recursive\_hstep\_fast *Forecasting h-steps ahead using Recursive Least Squares Fast*

#### Description

Consider the following LS-fitted Model with intercept:  $y_-(t+h) = \beta_0 + x_t * \beta_0 + u_-(t+h)$ which is used to generate out-of-sample forecasts of y, h-steps ahead  $(h=1,2,3,...)$ . Notes: (1) first estimation window is  $(1,...,k0)$  and last window is  $(1,...,n-h)$  for  $k0 = \text{round}(n * \text{pi}0)$ . First forecast is yhat(k0+h|k0) and last forecast is yhat(n|n-h). There are a total of (n-h-k0+1) forecasts and corresponding forecast errors. (2) this fast version of the recursive least squares algorithm uses the Sherman-Morrison matrix formula to avoid matrix inversions at each recursion.

#### Usage

```
recursive_hstep_fast(y, x, pi0, h)
```
#### Arguments

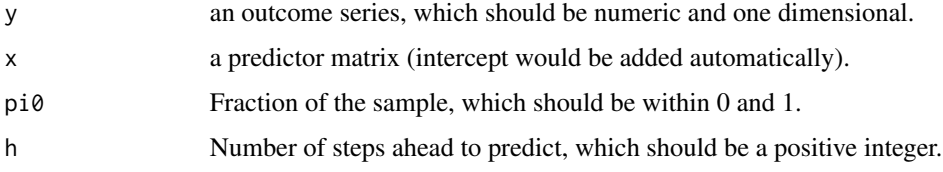

#### Details

recursive\_hstep\_fast is the fast version that avoids the recursive calculation of inverse of the matrix using Sherman-Morrison formula. recursive\_hstep\_slow is the slow version that calculates the standard OLS recursively.

#### Value

Series of residuals estimated

recursive\_hstep\_fast 5

### Examples

```
x < - rnorm(15);
y<- x+rnorm(15);
temp1 <- recursive_hstep_fast(y,x,pi0=0.5,h=1);
```
# <span id="page-5-0"></span>Index

andrews\_lrv, [2](#page-1-0) NW\_lrv, [2](#page-1-0) pred\_encompass\_dnorm, [3](#page-2-0) recursive\_hstep\_fast, [4](#page-3-0)